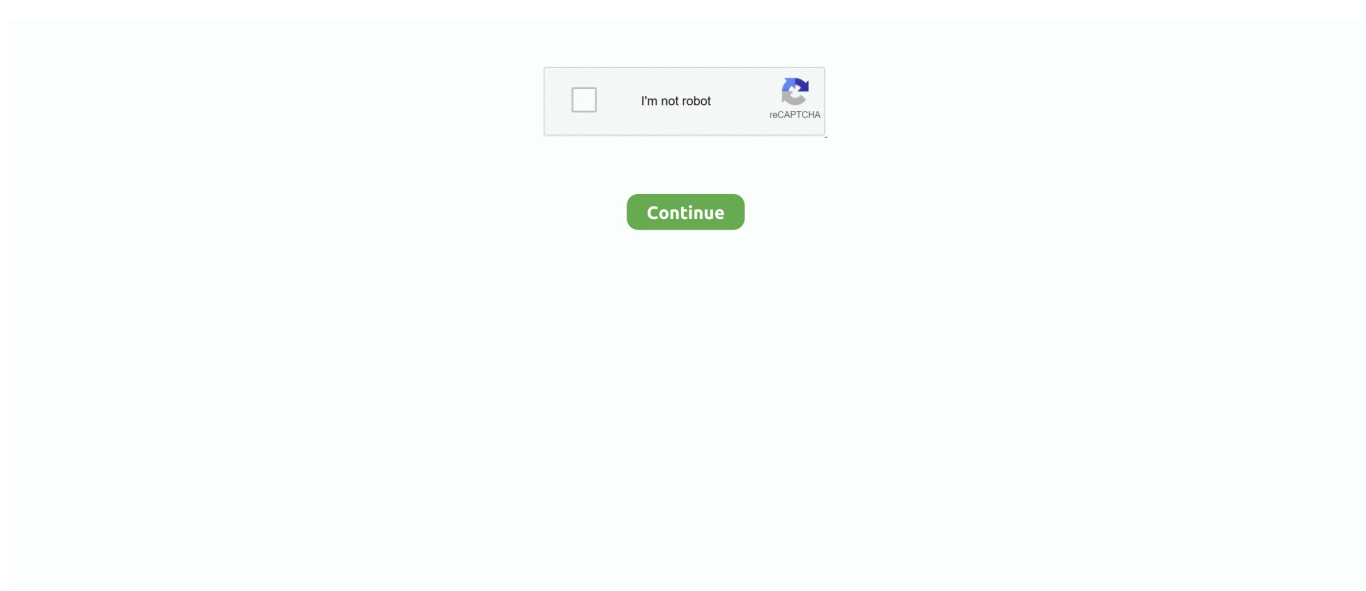

## **Download Microsoft Authenticator For Mac**

Authenticator Download Windows 10Download Microsoft Authenticator App For Mac. Thanks for your feedback, it helps us improve the site For step-by-step instructions about how to set up and use the Microsoft Authenticator app, see Set up security info to use an authenticator app.. … Microsoft Authenticator For Mac/ Computer Windows…, DB Secure Authenticator for Mac- Free download in…, Adobe Authenticator for Mac - Windows 7, 8, 10 and…, Sophos Authenticator for Windows 10/8/7 Mac and PC..., 2FA Authenticator for Mac Windows 10/8/7/PC -Free Download, New Agriculture magazine for Mac – Download And Install – (Windows And PC), NeuroX Investor Skills For Mac Windows 7/8/10 Free Download, NeuroX Emotional Intelligence for Mac (windows 10/8/7 and PC) – Download Free, NeuroX Emotional Intelligence for Mac Windows (10, 8, 8.. In this small app, you simply enter all the important accounts and you can confirm each login.. No sé cómo agregar otra cuenta (es alterna, no personal) alguien que me diga porque me pide escanear un código QR de donde lo saco? You can add multiple accounts to your app, including non-Microsoft accounts like LinkedIn, Github, Amazon, Dropbox, Google, Facebook, and more.. Download Microsoft Authenticator For PcMicrosoft Authenticator SetupGet an extraordinary test by using theAuthenticator for PC.. Download FreeOTP Authenticator PC for free at BrowserCam Red Hat published the FreeOTP Authenticator App for Android operating system mobile devices, but it is possible to download and install FreeOTP Authenticator for PC or Computer with operating systems such as Windows 7, 8, 8.. 2 29 in your Windows PC and Mac OS Under Password & sign-in method, select App passwords.. Bu yeni uygulama Azure Authenticator, Microsoft hesabı ve Multi-Factor Authentication uygulamalarının yerine kullanılacak.

1, 10 and Mac CNET Download provides free downloads for Windows, Mac, iOS and Android devices across all categories of software and apps, including security, utilities, games, video and browsers.. • Now, After the installation, configure it and add your Google account • Once everything is done, just open the Market(Play Store) and Search for the Microsoft Authenticator.. How to Download:BlueStacks For PC Windows 10 Mobile, Windows Phone 8 1, Windows Phone 8 için bu uygulamayı Microsoft Store'dan indirin.. If you are interested in using the Microsoft Authenticator app for mac then you need to use the emulator software.. There are couple of fundamental guidelines below and it is advisable to pay attention to before starting to download Microsoft Authenticator PC.

## **microsoft authenticator**

microsoft authenticator app, microsoft authenticator qr code, microsoft authenticator windows 10, microsoft authenticator new phone, microsoft authenticator chrome, microsoft authenticator setup, microsoft authenticator app download, microsoft authenticator android, microsoft authenticator apple, microsoft authenticator download, microsoft authenticator password manager

The Microsoft Authenticator phone app gives you easy, secure access to online accounts, providing multi-factor authentication for an extra layer of security.. The Microsoft Authenticator app is an effective way to use two-factor authentication to help you sign into websites that require a Microsoft Account.. 2006 3695 But to get the Microsoft Authenticator that is offered by Microsoft Corporation on your Mac device you need to use an emulator software like Bluestacks or MEmu on your device.. Install the Microsoft Authenticator on your Mac device that you select from the Business with the last update date on June 8, 2020, How to Download and Install Microsoft Authenticator for Windows through an emulator software.. We will look into the process of How to Download and install Microsoft Authenticator on PC running Windows 7, 8, 10 or Mac OS X.. Tüm hesaplarınız için kimliğinizi çevrimiçi olarak tek bir uygulama ile hızlı ve güvenli bir şekilde doğrulayabilirsiniz.. This article will show you the overall installation process of Microsoft Authenticator for mac free download.. Microsoft's new authorization app called "Microsoft Authenticator" allows users to secure their logins from a variety of accounts on their smartphone.

## **microsoft authenticator qr code**

1 & 7) – Free Download, Network Plug And for Mac – Download Free for Windows 10, 7, 8 and PC, Network IP Scanner for Mac/Laptop – Free Download on Windows 7/8, 3D Camera Photo for Mac/Laptop Free Download – Windows 10/7, 3D

EARTH for Mac Windows 10/8/7/PC -Free Download, 3D Fox for Mac | Download for Windows & PC Mac (2020).. Especially handy: The app is not limited to Microsoft accounts, but also supports, for example, Google or Facebook.. How to Install Microsoft Authenticator for PC or MAC: Download BlueStacks for PC making use of the download option available in this web page.. Step 08: As the size of the Microsoft Authenticator is small, this process will not take so much time.. This app Authenticator also provides you the test of freedom and smoothness of services on your PC.

## **microsoft authenticator windows 10**

Authy was the one of the first 2FA services on the scene and has thus become a favorite of.. If I use my mac to log into MS account the authenticatot beeps and requests approval.. Especially handy: Two-way authorization works offline Also Read: Download Links For Microsoft Authenticator How to Download: Download and Install Microsoft Authenticator on PC Download Emulator of your Choice and Install it by following Instructions given: • As you have Downloaded and Installed Bluestacks Emulator, from Link which is provided above.. Begin the process of installing BlueStacks emulator simply. Conclusion: Especially for accounts with sensitive data, the "Microsoft Authenticator" is a good way to protect yourself against unauthorized access.. Your fingerprint, face ID, or PIN will provide a second layer of security in this two step verification process.. Play psp games on mac : Microsoft Authenticator is a Free App, developed by the Microsoft Corporation for Android devices, but it can be used on PC or Laptops as well.. Download and install Microsoft Authenticator in PC and you can install Microsoft Authenticator 6.. After following this overall installation process, you can easily install the Microsoft Authenticator for Mac.. Then you can run the Microsoft Authenticator on your Mac device Select the Microsoft Authenticator from the store by checking the latest version of the app which is 6.. Are you worried someone might crack your accounts? The "Microsoft Authenticator" prevents that.. Solo tiene que escribir su nombre de usuario y aprobar la notificación que se le envía a su teléfono.. Gmail does allow you to add your account to Outlook without setting up two-factor authentication and using an app password, but you must turn on a setting.. If you are interested in using the Microsoft Authenticator app for mac then you need to use the emulator software.. How To Enable Microsoft Authenticator. • Tap the first result and tap install e10c415e6f